# Optimizing Applications with  $\operatorname{gcc} \& \operatorname{glibc}$

Ulri
h Drepper Cygnus Solutions Sunnyvale, CA

August 9th, 1999

drepper
ygnus.
om

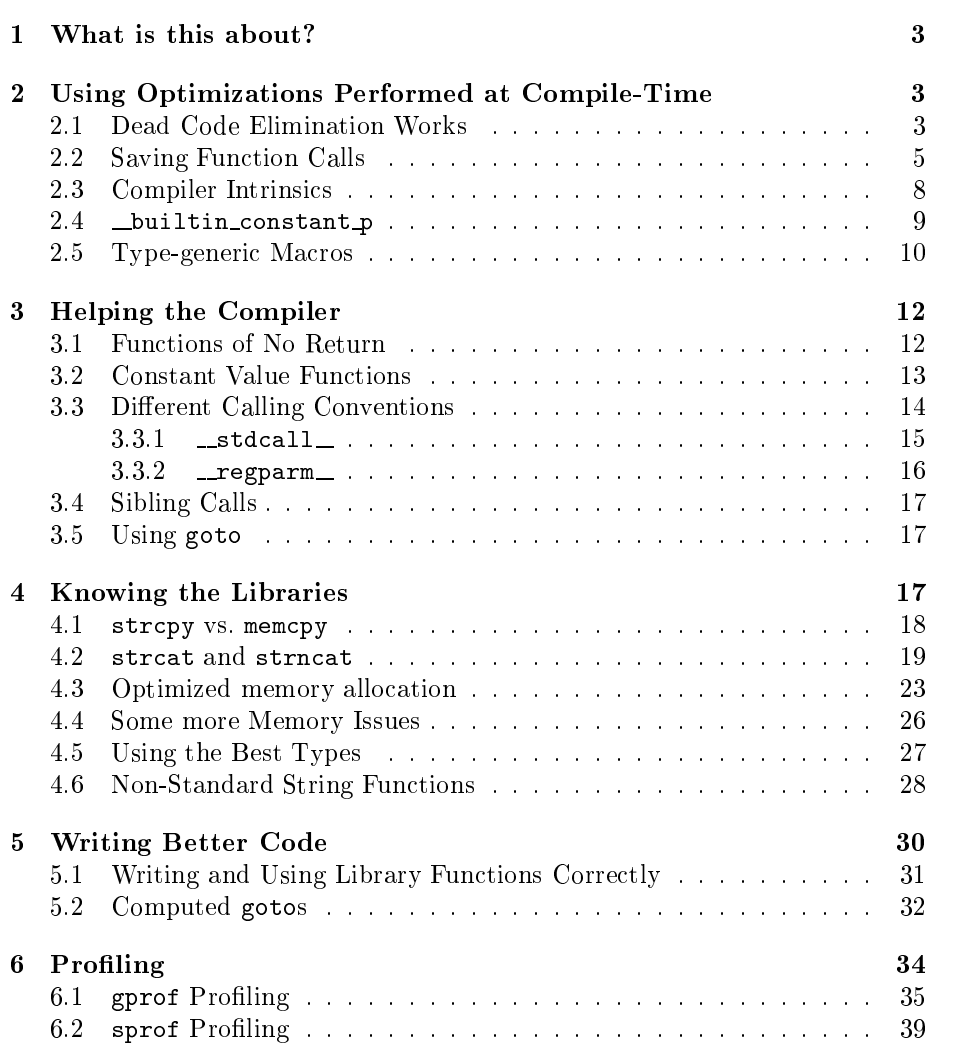

#### What is this about?  $\mathbf{1}$

Most programmers think that the programs they write are fairly well written and perform as good as possible. In most cases this is not correct. Many people think they know how to do it right but they most probably miss something. Writing optimized programs is a learning process. One learns about a new te
hnique every time one looks sharply at the own ode and thinks about the interactions with the underlying libraries or the processor.

In this paper we will discuss several optimization techniques which the author learned in the past years of programming. It is ertainly not a omplete list nor is it a structured approach. It is merely a list of different techniques do
umented using illustrative examples. All examples are given in C but most of the te
hniques an be applied to C++ as well. Using templates as allowed in standard C++ is not at all overed.

This paper is *not* about optimizations performed in the optimizer of the compiler. This is a completely different field and a lot of literature exists describing the possibilities. What we will describe are changes to the source code and ways to find out where they are needed. The remainder of the paper is structured in five parts:

- Using optimizations performed at ompile-time (starting at page 3).
- Helping the compiler to generate better code (starting at page 12).
- Knowing the libraries and understand the function implementation (starting at page 17).
- $\bullet$  Writing better code in the first place (starting at page 30).
- Profiling (starting at page  $34$ ).

To read and understand the following text it is ne
essary that the reader knows how the prepro
essor works, has advan
ed knowledge about the C programming language itself, and preferably knows the fun
tions of the C language. The text also describes a few machine specific optimizations but it is OK to ignore these points if one is not familiar with the described architecture.

## $\overline{2}$ Using Optimizations Performed at Compile-

In this section we will describe optimizations which can always be performed without the fear of negative impacts. The optimizations are performed a compile time by the compiler. The worst case is that the code behaves as if no optimization at all is performed. Therefore these kind of optimizations should always be performed since they don't have a negative impact. But it should perhaps happen as the last step since it might disable some of the other optimizations.

## Dead Code Elimination Works

Unexperien
ed users are often afraid of leaving dead ode behind. Dead ode is used to des
ribe ode whi
h never gets exe
uted. In most ases this fear is unfounded. The compiler will in most cases recognize dead code and completely drop it from the program. When using gcc this is only true if optimization is enabled but this his hopefully always true. gcc generates truly horrible code when no optimization is enabled.

One not very serious example is this:

```
long int
add (long int a, void *ptr, int type)
\simif (type == 0)return a + *(int *) ptr;
   else
     return a + *(long int *) ptr;
 }
```
Depending on the parameter type the object pointed to by the parameter ptr is either an int or a long int. On the first view the code makes perfect sense and seems to be optimal. But it is not since in some environments int objects and long int objects are actually the same. In this case the if and the else clause of the function execute exactly the same code. This can be avoided at no extra ost and the solution will work if int and long int are not the same.

```
long int
add (long int a, void *ptr, int type)
{
  if (sizeof (int) == sizeof (long int) || type == 0)
    return a + *(int *) ptr;
  else
    return a + *(long int *) ptr;
}
```
The result of the size of operator is *always* known at runtime and therefore the added onditional expression always an be omputed by the ompiler. If the types have the same size the expression evaluates to true and therefore the if ondition always is true. In this ase the else lause is never used and the compiler can recognize this and completely elide it. If the types have different sizes the code is equivalent to the initial code of the example.

When writing low-level programs whi
h are expe
ted to run on a variety of platforms one often omes a
ross situations like the above. It is important to remember tri
ks like the one just des
ribed. In some situations it is not possible or wanted to actually add something to the C code. To get the correct result one must the prepro
essor to hide ertain ode omplete. In this ase one annot use the sizeof operator. Instead one should use the macros from limits.h:

```
#in
lude <limits.h>
long int
add (long int a, void *ptr, int type)
\overline{\phantom{a}}#if LONG_MAX != INT_MAX
   if (type == 0)return a + *(int *) ptr;
```

```
else
#endif
      return a + *(long int *) ptr;
 <sup>}</sup>
 }
```
Here the preprocessor does the work. In this example it is not necessary but it shows how it works. The prepro
essor is required to be able to perform arithmeti operations and omparisons using the widest available representation (at least with 04 bits). Which version is the better cannot be answered clearly. " From the compiler perspective both ways are nearly identical since dead code elimination works.

#### $2.2$ Saving Fun
tion Calls

If the body of a fun
tion is very small the overhead asso
iated with the fun
tion call can be really high compared to the time spend in the function. Typical examples of this in the standard library are many of the string and math functions. There are two solutions to this problem: to use macros or to use inline functions to implement the function in question.

The GNU CC manual says that inline functions are as fast as macros and much safer. This is true, in most cases. There are examples where the equivalent macro is faster and macros can, using other gcc features, be made as safe as inline fun
tions. Generally the suggestion is to use inline fun
tions as long as none of the optimizations depend on the use of a macro. Two reasons are:

- The use of alloca (see page 23).
- The use of <u>builtin</u> constant p, see page 9.

In either case there are a few things which the programmer has to take care of. When using inline fun
tions it is not ne
essary to treat parameters spe
ially. The handling of parameters happens as in normal fun
tions, i.e., ea
h expression used for the parameters is evaluated exactly once. If the header containing the in line function is used outside the own project  $(e.g., if the project is a library)$ than it is important to make sure that used identifiers to no conflict with macros defined by the user and the system. The C library implementation therefore prepend  $\equiv$  to all identifiers is situations like this. A user application cannot legally do this. One reasonably safe way is to append  $\Box$ 

A last problem with inline fun
tions is that they are not always used if they are de
lared extern. The GNU C ompiler never expands inline fun
tions if no optimization is enabled. It also allows to disable the inline fun
tion use explicitly even if it performs all other optimizations. This means for the use of indine functions that one has to take this case into account and always provide real, non-inline implementations of these functions as well. If the compiler expands the inlines these fun
tions might never be used. If one puts the ode for these functions in an archive and then links against this archive instead of the object directly, the linker will add these objects to the final program only if the functions are really needed. Inline functions defined as static are always expanded but this overrides the judgment of the ompiler whether it

<sup>1</sup> Some people are strongly opinionated. The guys at USL have not even implemented #if in the Plan <sup>9</sup> <sup>C</sup> ompiler making it impossible to write it in the latter form.

is worthwhile to inline the function or not. Especially with the use of options like  $-0s$  (optimize for space) it is questionable whether static inline functions should be used.

Writing correct and safe macros is much harder. First of all, one has to prote
t the parameters. It is important to remember that the passed values for the parameters are passed verbatim, without evaluation to the pla
es where the variable appears. This requires

• correctly adding parenthesis. One must always be prepared for the case where the parameter is not a simple value and variable.

```
#define mult(a, b) (a * b)
{
 int a = mult (1 + 2, 3 + 4)}
```
The erroneous definition of mult above leads to the surprising result of 11 for a. The correct form is

```
#define mult(a, b) ((a) * (b))
```
• that braces to introduce new blocks are not used directly. The following example shows a problem situation:

```
#define scale(result, a, b, c) \
    {\bf r} = {\bf r} \cdot {\bf r} , where {\bf r} = {\bf r} \cdot {\bf r} , where {\bf r} = {\bf r} \cdot {\bf r} , where {\bf r} = {\bf r} \cdot {\bf r}interaction in the contract of \mathcal{L} is a contract of \mathcal{L} in the contract of \mathcal{L}*(result) = (a) * 
__ + (b) * 
__; \
   }
{
   int r;
   if (s := 0)s
ale (&r, e1, e2, s);
   else
      r = 0;}
```
The surprising result of the expression above is that result always gets the value zero assigned. Correctly written the mult macro would not cause this problem:

```
#define scale(result, a, b, c) \
   do {\bf r} do {\bf r} do {\bf r} do {\bf r} do {\bf r} do {\bf r} do {\bf r} do {\bf r} do {\bf r} do {\bf r}int c_{-} = (c);
     *(result) = (a) * c_{--} + (b) * c_{--};} while (0)
```
 The above example already shows the next important point: don't introduce unwanted side effects by evaluating the expressions passed as parameters more than once. This is why the variable  $c_{\text{max}}$  was introduced. Without the variable the expression would have been evaluated twi
e. There is also the problem that a parameter value is not evaluated at all. If the macro is meant as a repla
ement for a fun
tion this is also a problem. Therefore the scale macro is *not* written like this:

```
#define scale(result, a, b, c) \
   do {\bf x} do {\bf y} do {\bf y} do {\bf y} do {\bf y} do {\bf y} do {\bf y} do {\bf y} do {\bf y} do {\bf y} do {\bf y}int c_{-} = (c);
     *(result) = c_ = = 0 ? 0 : (a) * c_ - (b) * c_ -; \ \ \} while (0)
```
This ould safe some time but would lead to strange results (
ompared to a real function) if the values passed for the second and third parameter have side effects.

• Also visible in the scale example is the problem macros have with nontrivial expressions. As soon as a variable is needed one annot use simple expressions anymore. One has create a new block which of course means the macro cannot have a return value. One has to use awkward methods as in the s
ale example where the variable, the result has to be stored in, is given as a parameter. It would be much cleaner if the macro would return the value and one could assign it. This is not possible in standard C, but it is possible in GNU C.

```
#define scale2(a, b, c) \
 (__extension__
   \mathbf{A} \cdot \mathbf{A}int c_{-} = (c);
     (a) * c_{--} + (b) * c_{--};N
   }))
{
 int r;
 if (s == 0)r = s
ale (e1, e2, s);
 else
   r = 0;}
```
The GNU C feature used here is called "statement expression" and is described in the GNU CC manual. It basically is a normal block with the ex
eption that the value of the last statement is passed up as the result of the expression. Please note that it is not ne
essary to use the do ... while (0) tri
k.

There remains one new feature introdu
ed in the last example to be explained. The <u>extension</u> keyword added tells the compiler that the author knows s/he uses a GNU C extension. Therefore the ompiler does not issue a warning even if it is asked to point out all ISO C violations. Therefore <u>\_extension</u>\_should be used in all headers which can be used outside the project.

#### 2.3 Compiler Intrinsi
s

Most modern C compilers know intrinsic functions. These are special inline functions, which are provided by the compiler itself. Unlike inline functions they are always used, the ompiler annot opt for using an external implementation. Intrinsics known to gcc as of version 2.96 are:

builtin allo
a

dynami
ally allo
ate memory on the sta
k

builtin ffs

find first bit set

- builtin abs, builtin labs absolute value of an integer
- builtin fabso, builtin fabso, builtin fabso, builtin fabso, builtin fabso, builtin fabso, builtin fabso, built absolute value of floating-point value
- \_builtin\_memcpy opy memory region
- \_builtin\_memcmp ompare memory region
- builtin memset set memory region to given value
- \_builtin\_strcmp ompare two strings
- \_builtin\_strcpy opy string
- builtin strlen ompute string length
- builtin sqrt, builtin sqrtf, builtin sqrtl square root of floating-point value
- builtin sin, builtin sinf, builtin sinl sine of floating-point value
- Lbuiltin\_cos, Lbuiltin\_cosf, Lbuiltin\_cosl cosine of floating-point value
- builtin div, builtin ldiv integer division with rest
- builtin fmod, builtin frem module and remainder of floating-point division

There are a few more intrinsics but they are very useful. It is not guaranteed that all intrinsi
s are dened for all platforms. Therefore one must be prepared for the ase that an intrinsi is not available and one has to use a real implementation.

One important and very useful feature of some intrinsic functions is that they an ompute their results at ompile-time if the parameters are onstant at ompile-time. E.g., it is possible that

strlen ("foo bar")

is dire
tly repla
ed with the value seven. This is something whi
h we will use in the remainder of this paper off and on.

#### 2.4\_builtin\_constant\_p

Though the name **\_builtin\_constant** p looks very much like the names of the intrinsic functions mentioned in the last section it is no intrinsic. It is instead an operator similar to sizeof. Sin
e it follows the good old LISP tradition to use the ending  $\mathbf p$  one can see from the name that it is a predicate. It takes a single parameter and the return value is nonzero if the parameter value is onstant at runtime.

This proofs to be a very useful thing to have. Many of the optimizations in the remainder of this text as well as many of the optimization implemented in the GNU C library headers depend on this feature. To show how it is used we ontinue the example from page 4. When third parameter is onstant the type of the object pointed to by the second parameter can be deduced at compile time. Therefore we add in addition to the improved implementation above in the header with the prototype of this function the following macro:

```
#define add(a, ptr, type) \
 (\texttt{\_extension\_}\)(__builtin_
onstant_p (type) \
   ? ((a) + ((type) == 0)? *(int *) (ptr) : *(long int *) (ptr))) \
   : add (a, ptr, type)))
```
This macro changes the behavior of the add function only if the third parameter is constant. If it is not constant the real implementation is called.<sup>2</sup> Otherwise, the expression (type) == 0 can be evaluated at compile time at the whole expression evaluates to either

 $(a) + *(int *) (ptr)$ 

 $\alpha$ 

 $(a)$  + \*(long int \*) (ptr)

In this small example it might not be visible but the \_builtin\_constant\_p operator allows to avoid code bloat in situation where a macro definition only leads to favorable code if due to compile-time computations, value propagation, and dead ode elimination the ode size is redu
ed drasti
ally. The following real-world example shows this more learly.

<sup>2</sup> It is hopefully lear why despite the all to add in the last line this is no re
ursive all to the ma
ro.

```
#define strdup(s) \
  (__extension__ \
    (__builtin_
onstant_p (s) && __string2_1bptr_p (s) \
     ? (((\_\, \text{const char} *) (s))[0] == '\\ 0'? (char * ) calloc (1, 1): ({ size_t __len = strlen (s) + 1; \
               char *_{\texttt{-}ret} = (\texttt{char} * ) malloc (\texttt{-len});
               if (\_ref) := NULL)
                 __ret = (char *) memcpy (__ret, s, __len);
               _{-}ret; ))
     : strdup (s)))
```
The use of <u>builtin</u> constant p prevents the use of the whole bunch of lines of this macro if the parameter is not constant. For the sake of it, one should on
e look at the ode to see how mu
h ode would have to be generated if one would always use the repla
ement. We simply ould not write su
h a ma
ro without \_builtin\_constant p guarding the expansion (the \_string2\_1bptr\_p is not interesting here; interested parties should look at the <br/> <br/>the <br/>s/string2.h> header of a glibc 2.1 installation).

For a constant parameter s (which must be a string constant) most of the expression can be computed at runtime. Since the computer can see the first character of the string it knows whether the calloc call has to be made or whether the statement expression has to be executed. In the statement expression the result of the strlen call can be determined at compile-time. One can see that in either case the piece of code which remains a very small. Due to the optimizations performed by the ompiler many of the operations of the ode do not have be executed at runtime. In the above case, for a non-empty string, one would in the end have two fun
tion alls and an if expression but it would not be ne
essary to ompute the string length whi
h might be a big advantage.

#### $2.5$ Type-generi Ma
ros

When writing a macro to help speeding up certain operations it is sometimes the case that one wants the same functionality for different type. For simple operations this is easy, one simply an let the ompiler gure out how to use the arguments. It gets ompli
ated as soon as one has to dene variables inside the macro and if different functions depending on the used type have to be used.

Going back to the scale example, we might want to write a type-generic version of it. Instead of requiring the parameter c to be of type int we make it of whatever type the other parameters are. The compiler can help to figure this out. Sin
e the result of operations on two numbers is of the larger type of the two operands the type we want to use for  $c$  is the same type as the one for  $a + b + c$ . Using a feature in gcc it is possible to define such a variable:

```
#define tgscale(result, a, b, c) \
   do f
   do {\bf r} do {\bf r} do {\bf r} do {\bf r} do {\bf r} do {\bf r} do {\bf r} do {\bf r} do {\bf r} do {\bf r} do {\bf r} do {\bf r}__extension__ __typeof__ ((a) + (b) + (
)) 
__ = (
); \
      \lambda - (a) \lambda - (b) \lambda - (b) \lambda - (b) \lambda - (b) \lambda - (b) \lambda - (b) \lambda} while (0)
```
This might be a bit confusing at first. But  $\bot$ typeof $\bot$  (o) defines a type and it is the same type o has. Therefore the changed line as before defines a

variable c<sub>-</sub> and assigns a value to it. What we gained through this change is that we now can call tgscale with arguments of type int, long long int and even double and we always get  $\pm c$  to be defined the best way with respect to the result.

There is another situation where  $\text{\textperptypeof}\_\text{helps}$  writing code even if not many variables are used and the common type has to be deduced. The ISO C9x standard introduces a new header <tgmath.h> allows the user to write code using the mathematical functions without taking care of the different variants for the different types. E.g., one can call  $sin$  and depending on the type of the parameter the correct function from the six possibilities is picked. A naïve approa
h to this problem would be:

```
#define sin(Va1)(sizeof (-real_1 (Val)) > sizeof (double) )? (sizeof (\text{real}_{-1} (Val)) == size of (Val)À
      ? sinl (Val) : csinl (Val))
                                                      ∖
   : (sizeof (__real__ (Val)) == sizeof (double) \
                                                     À
      ? (sizeof (\text{real}_{-} (Val)) == sizeof (Val) \setminus? sin (Val) : csin (Val))
      : (sizeof (__real__ (Val)) == sizeof (Val) \
                                                     À
         ? sinf (Val) : 
sinf (Val))))
```
But this is not correct. Try to find out yourself before reading the footnote and looking at the correct code. To correct the problem we have to introduce a variable and this is where \_typeof \_ comes into play again.

```
#define sin(Val) \
   (\texttt{\_extension\_}\)({ _{\_ \text{typeof}\_} (Val) _{\_ \text{types}};
             if (sizeof (\text{real}_{-} (Val)) > sizeof (double))
                 {\color{red}\bullet} . The contract of the contract of the contract of the contract of the contract of the contract of the contract of the contract of the contract of the contract of the contract of the contract of the contract of t
                    if (sizeof (\text{real}_{-} (Val)) == sizeof (Val))
                        _ __ tgmres = sinl (Va1);
                    else
                                                                                                                   V
                     else en die eerste gewone van die eerste gewone van die eerste gewone van die eerste gewone van die eerste gew
                        _t _ tgmres = csinl (Val);
                                                                                                                   N
                \mathcal{F}١
                 \blacksquareelse if (sizeof (__real__ (Val)) == sizeof (double))
                 ſ
                 {\color{red}\bullet} . The contract of the contract of the contract of the contract of the contract of the contract of the contract of the contract of the contract of the contract of the contract of the contract of the contract of t
                    if (sizeof (\_real_\_ (Va1)) == sizeof (Va1))_{-\text{tgmres}} = sin (Val);
                                                                                                                   N
                    else
                                                                                                                   À
                     else \
                                                                                                                   À
                        {\sf L}-tgmres = csin (Val);
                                                                                                                   N
                 \overline{\phantom{a}} and \overline{\phantom{a}} and \overline{\phantom{a}} and \overline{\phantom{a}} and \overline{\phantom{a}} and \overline{\phantom{a}} and \overline{\phantom{a}} and \overline{\phantom{a}} and \overline{\phantom{a}} and \overline{\phantom{a}} and \overline{\phantom{a}} and \overline{\phantom{a}} and \overline{\phantom{a}} and \overline{\phantom{a}} a
             else \
                                                                                                                   N
                 {\color{red}\bullet} . The contract of the contract of the contract of the contract of the contract of the contract of the contract of the contract of the contract of the contract of the contract of the contract of the contract of t
                    if (sizeof (\text{real}_{-} (Val)) == sizeof (Val))
                                                                                                                   À
                        _{--}tgmres = sinf (Val);
                                                                                                                   V
                     else en die geskiedenis in die geskiedenis van die geskiedenis van die geskiedenis van die geskiedenis van die
                        _{--}tgmres = csinf (Val);
                                                                                                                   À
```
t ne above is a single expression and it must have exactly one statically determined type. This type must be the most general one to be able to represent values of all the other types without loss. Therefore the returned value is always of type fluppeer sing always which ertainly is not what we want.

$$
\}
$$
 
$$
\frac{1}{2}
$$
 
$$
\frac{1}{2}
$$
 
$$
\frac{1}{2}
$$
 
$$
\frac{1}{2}
$$
 
$$
\frac{1}{2}
$$
 
$$
\frac{1}{2}
$$
 
$$
\frac{1}{2}
$$
 
$$
\frac{1}{2}
$$
 
$$
\frac{1}{2}
$$
 
$$
\frac{1}{2}
$$
 
$$
\frac{1}{2}
$$
 
$$
\frac{1}{2}
$$
 
$$
\frac{1}{2}
$$
 
$$
\frac{1}{2}
$$
 
$$
\frac{1}{2}
$$
 
$$
\frac{1}{2}
$$
 
$$
\frac{1}{2}
$$
 
$$
\frac{1}{2}
$$
 
$$
\frac{1}{2}
$$
 
$$
\frac{1}{2}
$$
 
$$
\frac{1}{2}
$$
 
$$
\frac{1}{2}
$$
 
$$
\frac{1}{2}
$$
 
$$
\frac{1}{2}
$$
 
$$
\frac{1}{2}
$$
 
$$
\frac{1}{2}
$$
 
$$
\frac{1}{2}
$$
 
$$
\frac{1}{2}
$$
 
$$
\frac{1}{2}
$$
 
$$
\frac{1}{2}
$$
 
$$
\frac{1}{2}
$$
 
$$
\frac{1}{2}
$$
 
$$
\frac{1}{2}
$$
 
$$
\frac{1}{2}
$$
 
$$
\frac{1}{2}
$$
 
$$
\frac{1}{2}
$$
 
$$
\frac{1}{2}
$$
 
$$
\frac{1}{2}
$$
 
$$
\frac{1}{2}
$$
 
$$
\frac{1}{2}
$$
 
$$
\frac{1}{2}
$$
 
$$
\frac{1}{2}
$$
 
$$
\frac{1}{2}
$$
 
$$
\frac{1}{2}
$$
 
$$
\frac{1}{2}
$$
 
$$
\frac{1}{2}
$$
 
$$
\frac{1}{2}
$$
 
$$
\frac{1}{2}
$$
 
$$
\frac{1}{2}
$$
 
$$
\frac{1}{2}
$$
 
$$
\frac{1}{2}
$$
 
$$
\frac{1}{2}
$$
 
$$
\frac{1}{2}
$$
 
$$
\frac{1}{2}
$$

This example summarizes almost everything we discussed so far. If you would have been able to write this ode yourself you have learned the lessons. Otherwise a few explanations. Be
ause the ode now is not a single expression the compiler does not find the most general type. In fact, the assignment to the variable <u>tgmres</u> might force a conversion to a narrower type. But this never happens for any reached code: only one if the six assignments is really executed and here the assignment does not loose any precision. All the other cases are dead ode and will be eliminated by the optimizer.

#### 3Helping the Compiler

The GNU C compiler offers a few extensions which allow the compiler to describe the code more precisely and also features to influence the code generation. In this se
tion we will des
ribe some of the features in examples so that the reader an apply this later her/his own ode.

#### 3.1Fun
tions of No Return

Every bigger project contains at least one function which is used for fatal errors and whi
h gra
efully terminates the appli
ation. Su
h a fun
tion is often not treated in an optimal way since the compiler does not know that the function does not return. Take the following example function and the use in some code.

```
void fatal (...) __attribute__ ((__noreturn__));
void
fatal ( \ldots )\sim... /* Print error message. */ ...
  exit (1);
ł
}
{
  ... /* read d */ ..
  if (d == 0)fatal (\ldots);else
    a = b / d;
  ... /* and so on */ ...
}
```
The function fatal is guaranteed to never return since the function exit has the same guarantees. Therefore we annotated the prototype of the function with **\_attribute\_** ((\_noreturn\_)). This gcc extension lets the author specify exactly what we just said: the function will never return.

Without this assurance the compiler would have to translate the if clause in the example to something whi
h orresponds the following pseudoode:

 $1$ Compare d with zero  $2<sup>1</sup>$ If not zero jump to 5 <sup>3</sup> Call fatal  $4 -$ Jump to  $6$  $\overline{5}$ Compute  $\mathfrak b$  / d and assign it to a

<sup>6</sup> ...

This is not far from the optimum but there is unneeded ode. The line 4 is never executed since the call to fatal does not return. If the compiler knows about this it will avoid this line and effectively transforms the source code to this:

```
{
  ... /* read d */ ..
  if (d == 0)
   fatal (...);
  a = b / d;... /* and so on */ ...
}
```
Please note that the else is gone. This transformation would have been illegal without the knowledge about the behavior of fatal. Even if this is no big improvement and does not happen that frequently one should always think about marking function this way. The compiler will emit warnings about unreachable code if one forgets about the behavior of the not-returning function and adds some extra code after the function call.

## 3.2

Some functions one writes only depend on the parameters passed into it and they have no side effects. Let us call them *pure functions*. This property is for the ompiler not visible from the prototype and so it always has to assume the worst, namely, that the function has side effects. But this is something which prevents ertain optimizations.

As an example take the htons function which either returns its argument (if the ma
hine is big-endian) or swaps the byte order (if it is a little-endian machine). There are no side effects and only the parameter is used to determine the result. htons clearly is a pure function.

If we now would have the following ode we would get a less than optimal

```
{
  short int serv = ... /* Somehow find this out */ ...;
  while (1)
    {
      struct sockaddr_in s_in;
      memset (ks_in, '\\0', sizeof s_in);s_in.sin_port = htons (serv);
      ... /* lots of code where serv is not used */ ...
    }
}
```
This might be the outer loop of a network application which opens a socket onne
tion to various hosts one after the other. The port to onne
t to is always the same sin
e the variable serv does not hange. Sin
e we said that htons is a pure fun
tion this means that in every iteration of the loop the result of all to htons is the same. What we would like to see is an automatic transformation of the ode to something like this:

```
{
  short int serv = \dots /* Somehow find this out */ \dots;
  serv = htons (serv); /* Once and for all compute the port */
  while (1)
    {
      struct sockaddr_in s_in;
      memset (ks_in, ' \0', sizeof s_in);s_in.sin_port = serv;
      ... /* lots of code where serv is not used */ ...
    \mathbf{r}}
}
```
It is possible to a
hieve this by marking the htons fun
tion appropriately. gcc allows to give a function the attribute \_const\_ which tells the compiler that the fun
tion is pure. I.e., if we would have added

```
extern uint16_t htons (uint16_t __x) __attribute__ ((__const__));
```
before the code of the initial example we would have given the compiler the opportunity to generate the code we want. Marking pure functions using \_\_const\_ can mean quite an improvement and will and no case lead to worse code. Therefore one should always think about this optimization.

#### 3.3Different Calling Conventions

Each platform has specific calling conventions which makes it possible that programs/libraries written by different people with possibly different compilers an work together. These alling onventions were dened when the platform was young and maybe even the architecture/processor behaved differently.

Anyhow, there might be platforms and situations where one wants to use a different calling convention the compiler supports because it is more efficient. This is not possible in general but nobody an forbid using this internally in a project. If only functions which are never called outside the project are defined with a different calling convention there is no problem with this.

Especially on the Intel ia 32 platform there are a few calling conventions supported by the compiler which are different from the standard Unix x86 calling conventions and which can occasionally sped up the program significantly. Other platforms might allow similar hanges. The GNU C ompiler manual explains the details. For this section we will restrict the descriptions to the x86 platform.

Changes to the alling onventions an be made in two ways: generally hange the onventions by a ommand line option or individually hange it via a fun
tion attribute. We will dis
uss only the latter sin
e using a ommand line

option is unsafe because exported functions might be effected or the command line option might be missing in another ompiler run. One should always prefer function attributes.

#### 3.3.1\_stdcall\_

The first attribute changes the way the memory used to pass parameters is freed. Parameters are normally passed on the stack and at some point the stack pointer has to be adjusted to take this into account. The standard calling conventions on ia32 Unix is to let the caller correct the stack. This allows delaying the stack correction so that the effect of more than one function call can be corrected at once. On the other hand, if the  $\text{11}$  attribute is defined for a function this signals that the function itself corrects the stack. This is not a bad idea on ia32 platforms sin
e the ar
hite
ture has a single instru
tion whi
h allows returning from the function call and correcting the stack in one instruction. The effect can be seen in the following example.

```
int
__attribute__ ((__std
all__))
add (int a, int b)
ſ
\simreturn a + b;
}
intfoo (int a)
{
  return add (a, 42);
}
int
bar (void)
{
  return foo (100);
}
```
If this ode gets translated the assembler output looks like this:

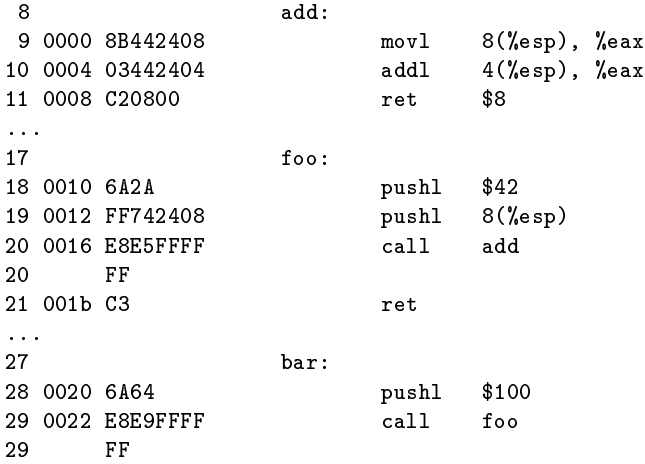

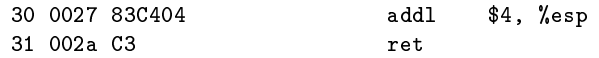

Only the important lines are shown in the listing above. What has to be recognized is that the function foo does not have to do anything after the call of fun
tion add. The ret instru
tion in line 11 takes are of the memory need for the two parameters passed on the stack. The situation in function bar is different. Since foo is not marked with the **stdcall** attribute it does not free the memory and this has to be done in the caller. Therefore we see a stack pointer manipulation in line 30.

From this short example it seems that using \_stdcall\_ only has advantages. Even the ode generated is smaller (the size of the ret instru
tion in creased by two bytes, but the addl instruction has three bytes). But this is not so. Sin
e the ompiler is lever and orre
ts the sta
k pointer for several function calls which are done is a row only once the gain in code size is not that big anymore. In addition to this future hanges in the ompiler will make handling the parameter allocation much faster and using \_stdcall\_ will become counter-productive. Therefore this attribute should be used with care.

### regparm

A more interesting function attribute is \_regparm\_. It is only available for the ia32 platform since most other platforms do not have a standard calling onvention whi
h would make this ne
essary.

Using the <u>regparm</u> attribute it can be specified how many integer and pointer parameters (up to three) are passed in registers instead of on the sta
k. This can make a significant difference especially if the work performed in the alled fun
tion is not mu
h and the parameters have to be used immediately. The following not very realistic example code shows this dramatically.

```
int
__attribute__ ((__regparm__ (3)))
add (int a, int b)
{
  return a + b;
}
```
Compiling this with optimizations leads to the following assembler output (only the important lines are shown).

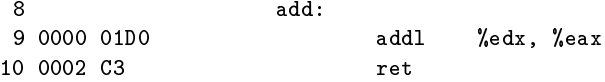

This is the optimal code which could be generated for the functions. Without the attribute the ode would look as in the last se
tion (see page 15). Using this way to pass parameters almost always has advantages. In the worst case the called function will store the variables itself somewhere on the stack if it needs the registers for some other omputations. But in man ases the values an be used dire
tly from the registers.

#### 3.4 Sibling Calls

One optimization performed automati
ally by the ompiler for many platforms is sibling all optimization. If a fun
tion all is the last thing happening in a function the code which usually gets generated looks like this:

This is inside function F1

- n call function F2
- $n+1$  execute code of  $F2$
- $n+2$  get return address from call in F1
- $n+3$  jump back into function F1
- $n+4$  optionally adjust stack pointer from call to  $F2$
- $n+5$  get return address from call to F1
- $n+6$ jump back to caller of  $F1$

This is not surprising but often not optimal. If no work has to be done in step  $n + 4$  or if this work can be moved before the call to  $F2$  the return from  $F2$  stops in F1 only to jump again. It would be much better if the return from F2 would immediately end up at the aller of F1.

To do this the subroutine call performed in  $F1$  must be changed into a jump whi
h does not store a new return address. This way the return address normally used in  $F1$  would be used in  $F2$  and the result would be exactly as we want.

The compiler already performs this optimization occasionally and in future will do it more often. The consequence for the programmer is that s/he should try to arrange the ode so that fun
tion alls happen as the last thing in a

#### 3.5Using goto

Despite what Dijkstra says, using the goto ommand sometimes has advantages. One should, though, not use it without knowing the effect. Using gotos definitely disturbs the compiler to some extend since the various flow analysis me
hanisms don't work so well anymore.

Before using goto one should look at the generated assembler code. It will also be necessary to understand the branch prediction mechanism of the pro
essor. Equipped with this knowledge one an insert in strategi pla
es gotos where normally the translation of a loop or onditional statement would lead to different code. gotos also might enable writing loops differently. With goto it is possible to leave a loop at an arbitrary point.

It is not possible to give a general advi
e when to use goto. But if one de
ides to use it one should make sure to take measurements of the runtime. Normally the ompilers do a quite good job and adding gotos might even hurt. For a concrete example how to use goto see page 32.

#### 4Knowing the Libraries

Programs are normally not written stand-alone. Instead they take advantage of libraries whi
h already exist on the system. The most important library is the C library whose minimal content is defined in the ISO C standard. Other

standards and system-dependent extension broaden the range of available functions

A good programmer knows at least most of the available fun
tionality in the system libraries. But to truly master the programming it is also ne
essary to at least have a grasp of how the fun
tions are implemented. This allows the programmer to avoid using those fun
tions whi
h are slower in favor of those whi
h do a omparable job but perform faster.

In the remainder of this section we will see several examples of functions with similar functionality but different runtime characteristics. The reader should be able to apply the knowledge easily to own programs.

#### 4.1strcpy vs. memcpy

Handling strings is in C programs a frequent task. There is no string data type and so the operations have to performed by hand. This has the advantage that the programmer can take into account the overall use of the string and is not limited to implement the immediate need only. E.g., If three strings have to be concatenated it is not necessary to first allocate memory for the concatenating of the first two strings, copy over the two strings and then perform the conatenation with the third string. Instead it is possible to allo
ate immediately enough memory for the total result and then copy the strings.

This degree of freedom leads to very different approaches people take and most of them are all but optimal. The least people can do is to take the correct fun
tions for the task.

At this point we only want to point out a few general points. Later se
tions will give concrete examples. Here we will discuss the differences between the mem\* and the str\* fun
tions so that this knowledge an be used later.

For using the mem<sup>\*</sup> functions one has to know the size of the region to copy. This is the case most of the time since a correctly written program does not simply copy a string of unknown length (this could lead to crashes and can open security holes). The main difference between the two function families is that the str<sup>\*</sup> functions normally don't need a separate length counter but on the other hand the mem\* fun
tions know about the length of the region and therefore can perform the work word-wise. We will describe here the characteristics of the most important functions. the most important functions of the most important functions. The most important functions of the most important

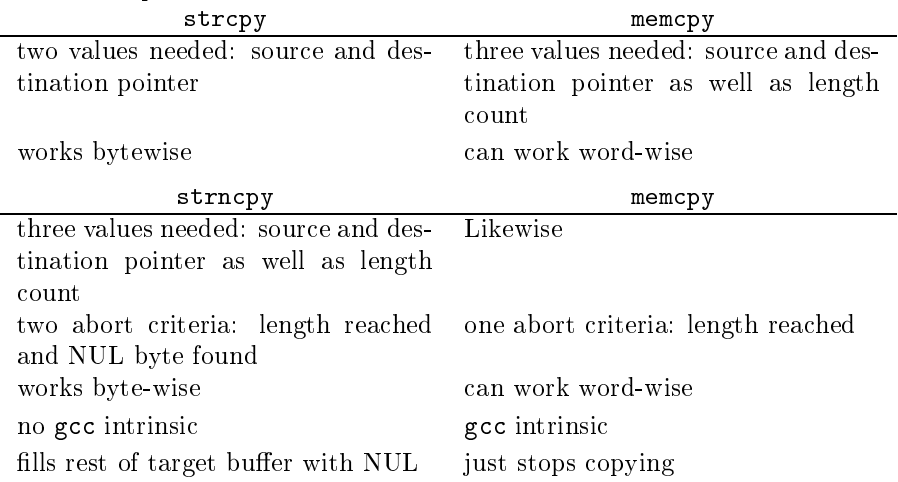

What is here exemplified with memopy and the string functions stropy and strncpy is also true for several other function combinations (e.g., memchr and strchr). It is therefore important to study the available mem\* and str\* functions are try to find out where their functionality overlaps.

The number of values needed is not an issue when the actual library function is alled sin
e then the ompiler an use the registers marked as alllobbered. But it is a problem if the functions are inlined. In this case more used values means in
reased register pressure in the urrent fun
tion. For ma
hines with small register sets it might mean spilling. But also from the algorithm's point of view more values can mean more complicated code. But this is not necessarily the ase. In general is true that fewer used values are better then more.

Of importan
e as soon as the fun
tions are used on strings whi
h are not only a few hara
ters long is whether the pro
essing an happen word- or byte-wise. The str\* functions all work byte-wise because the lengths of the strings are not known.<sup>4</sup> On the other hand the lengths of the memory regions handed over to the mem\* fun
tions are always known sin
e they are given as an argument to the function call. A last important differentiator is the number of abort criteria. The more criteria there are, the more complex the loops are, the slower the code is. The table above mentions this for the

mem cpy and strncpy functions: mem cpy stops when all bytes are copied. The strncpy function has to check for the NUL byte *and* check the length parameter to not exceed the maximal number of characters to copy. The latter is clearly slower.

The recommendation for the use of the three functions above is therefore:

- Never use strnepy unless it fits exactly in the current situation. Normally the string size is known.
- If the strings to copy are known to be short use stropy.
- If it is possible that the handled strings might be longer use memony. The use of memopy will not hurt for short strings either since the performance difference for short strings is not big.

We will see in the remainder of this paper a few more examples of the use of mem\* and str\* fun
tions. In many ases one an possibly gain a lot by areful analysis of the situation. But the rule of thumb, to use the mem\* functions when possible, should lead to overall good results.

#### 4.2 str
at and strn
at  $-2.2$

A golden rule of optimal string handling ode is:

Never ever use strcat and strncat!

It is always wrong to use these two fun
tions. Before on
atenating a string to another, one has to know whether there is enough room. For this it is necessary to know the current end of the existing string and the length of the string to be copied. But then it is completely unnecessary to use streat. The following is similar to often seen code:

 $^\circ$  I mis must be clarined a bit.  $^\circ$  vvorking byte-wise " here means that every single byte must be examined. It is possible that str\* fun
tions read memory word-wise (whi
h is possible with aligned a

esses). But still every single byte must be tested for <sup>a</sup> NUL byte.

```
\mathbf{f}\simchar *buf = ...;
  size_t bufmax = ...;
  /* Add 's' to the string in buffer 'buf'. */
  if (strlen (buf) + strlen (s) + 1 > bufmax)
    buf = (char *) realloc (buf, (bufmax *= 2));strcat (buf, s);
}
```
This looks quite nice from the programmers point of view but the streat functions is expensive. What the function has to do first is to search for the end of the existing string. This is equivalent to the strlen call, it therefore duplicates work already done. Next the string s must be copied. But though it is known from the strlen call how long the string is the streat function has to perform a normal string opy operation (see the last se
tion for why this is not good). It is much better to write the code like this:

```
{
  char *buf = ...;
  size_t bufmax = \ldots;
  size_t slen;
  size_t buflen;
  /* Add `s' to the string in buffer `buf'. */
  slen = strlen (s) + 1;
  buflen = strlen (buf);
  if (buflen + slen > bufmax)
    buf = (char *) realloc (buf, (bufmax *= 2));mem
py (buf + buflen, s, slen);
}
```
This version counters both disadvantages of strcat: when copying we are not looking through the existing string again sin
e we know how long it is and simply can add at the end. Also the copying happens using memopy because we know how long the string s is. We will give two more examples on how to implement string concatenation by implementing two often needed functions, this time with error checking:

```

har *
concat2 (const char *s1, const char *s2)
{
 size_t s1len = strlen (s1);
  size_t s2len = strlen (s2) + 1;
  char *buf = (char *) malloc (s1len + s1len);
  if (buf != NULL)
    (void) mem
py (memp
py (buf, s1, s1len), s2, s2len);
 return buf;
}
```
This code uses a function which is not defined by the ISO C or Unix standard and didn't appear so far. mempcpy, available in the GNU libc, works like memcpy. It copies the given number of bytes from the source to the target buffer. But instead of returning a pointer to the beginning of the buffer it returns a pointer just after the last opied byte.

In the code above it can be seen how this different behavior can be used. The returned value can be used immediately in the next function call since it is exa
tly the position where the next opy operation must be started. In addition, by returning the pointer which just was used for copying the mempopy function an be implemented a bit faster than the mem
py fun
tion. The latter must return the beginning of the buffer which might not be in a register anymore.

What why is then the function memopy used to perform the second copying in the example above if mempcpy is possibly faster? The first observation is that we don't need the return value and it therefore does not matter from the orre
tness standpoint whi
h fun
tion is used. The answer to the question is: gcc knows about memcpy and has an intrinsic function but it does not (in the moment) know about mempopy. Therefore the use of memopy in some situations is faster.

Now for a bit more ompli
ated example whi
h does not allow su
h an easy argumentation as the function above. We implement a function which concatenates arbitrary many strings. The problem here is that we annot easily save the lengths of the participating strings in a pair of variable. Or can we?

```
char *concat (const char *s, ...)
\mathbf{f}\simsize_t nlens = 127; /* Minimal maximal number of parameters. */
  size_t *lens = (size_t *) allo
a (nlens * sizeof (size_t));
  size_t cnt = 0;
  va_list ap;
  va_list ap_save;
  const char *cp;
  size_t total;
  char *retval;
  if (s == NULL)return (char *) calloc (1, 1);total = lens[cnt++] = strlen(s);va_start (ap, s);
  __va_
opy (ap_save, ap);
  while ((cp = (const char *) va_{arg} (ap, const char *) ) != NULL){
      if (
nt == nlens)
        \sqrt{ }\simsize_t *newp = (size_t *) allo
a ((nlens *= 2)
                                              * sizeof (size_t));
          lens = (size_t *) mem
py (newp, lens, 
nt * sizeof (size_t));
        ŀ
        }
      total += lens[cnt++] = strlen (cp);
    }
```

```
retval = (char *) malloc (total + 1);if (retval != NULL)
    {
      char *endp = (char *) mempcpy (retval, s, lens[0]);
      cnt = 1;while ((cp = (const char *) va_arg (ap_save, const char *))
              != NULL)
        endp = (char *) mempcpy (endp, cp, lens[cnt++]);
      *endp = \prime \backslash 0';
    \mathbf{r}}
 return retval;
}
```
This ode might need a little bit of explanation. First, the dots in the parameter list this time really mean a variable length parameter list and not, as in earlier examples, that something is left out. We allow the function to take arbitrary many parameters (within the limits of the compiler, of course). All parameters must be strings ex
ept for the last one whi
h must be a NULL pointer. Even only a NULL pointer is allowed.

Second, we are using the same method as in the concat2 function: we first determine how much memory is needed, allocate it and then copy the strings. An alternative approach would be to enlarge the destination buffer on demand, possibly several times during the fun
tion run. While this is possible we don't implement the function this way since the resizing with the associated copying of existing ontent is very ostly. Please note in the ode above the user of the return value of mem
py

The problem the chosen implementation faces is that with the arbitrary number of parameters it is not so easy to remember all the string lengths whi
h must be determined first to determine how much memory is needed. In addition we don't want to add any limitations. Therefore the function allocates memory for the string lengths on the fly. Since this information is not needed outside the function the memory can be allocated using alloca (for a detailed discussion of allo
a see the next se
tion). Even though this also involves opying it is not as bad as copying the string since a) all objects are of fixed width (while strings an be arbitrarily long) and b) be
ause this probably never has to happen sin
e concatenations of more than 127 strings at once are not often needed.<sup>5</sup>

Interesting, since not often used, is also the use of  $\_\text{va-copy}$ . This allows portably to walk over a parameter list twi
e. It is not generally possible to simply assign two objects of type valist to one another.

The rest of the function is easy. The special case of only a NULL pointer argument is handled early. The calloc call allocates a memory region of 1 byte length and initializes it to zero, whi
h makes it a zero-length string. The code to copy the strings is without surprising. We are now using mempopy for all the opy operations to always get a pointer to the following byte. Sin
e we never copy the NUL byte terminating the string we must in the end explicitly terminate the string in the buffer which will be returned.

those who noticed that the handling of the array lens is not perfect since it wastes stack that the final stat space ore correct a at this is an example only.

Just for omparison, here is how the opying loop of an implementation which uses strcat could look like:

```

har *
concat (const char *s, ...)
{
  size_t cnt = 0;
  va_list ap;
  va_list ap_save;
  const char *cp;
  size_t total;
  char *retval;
  if (s == NULL)return (char *) calloc (1, 1);
  total = strlen(s);va_start (ap, s);
  __va_
opy (ap_save, ap);
  while ((cp = (const \ char *) va_{arg} (ap, \ const \ char *)) := NULL)total += strlen (cp);
  retval = (char *) malloc (total + 1);if (retval != NULL)
    {
      str
at (retval, s);
      while ((cp = (const char *) va_arg (ap_save, const char *))
             != NULL)
        strcat (retval, cp);
    }
  return retval;
}
```
This looks much simpler. But this implementation is horrible. The complease and only is the average is the average lengths of the strings and measure  $\alpha$ number of strings. The problem is that streat has to sean over the existing text over and over again. The optimized implementation above has the expected complexity of  $O(n)$ . Even if the non-linear nature of the streat based implementation does not kick in for few and small strings it is nevertheless noticeable even then. Hopefully this is enough eviden
e to proof the statement from the beginning of this se
tion.

#### 4.3Optimized memory allocation

The example in the previous section already used two different kinds of memory allocation: conventional allocation (malloc, calloc) and stack-based allocation with alloca. The use of alloca isn't necessary and can easily be replaced by a malloc call. The question now is why should optimized programs use alloca wherever possible.

To answer the question it is ne
essary to understand how the two groups of fun
tions work. The mallo group requests the memory it needs from the kernel for permanent use (until it is freed). Traditionally this allocation was on the so called head, an area designated by a break pointer which can be modified by the sbrk system all. Modern mallo implementations use on some systems for large memory areas a different method. They allocate the memory using mmap. This has on some systems the advantage that resizing is very cheap. In any ase the new pie
es of memory must be somehow noted in the internal data structures which the malloc implementation keeps to handle frequent freeing and re-allocating efficiently. At the minimum the size of the block must be remembered somewhere. A call to malloc is therefore not cheap. On a modern system one would have to allow at least 100 cycles. If the memory actually has to be retrieved from the kernel the number instantly rises to several thousand (one or two orders of magnitude more).

On the other hand the implementation of the alloca function is trivial. At least if the ompiler dire
tly supports it as an inline. This is what we assume throughout the whole paper. In this case the alloca call is a simple manipulation of the stack pointer. The stack pointer is corrected to leave the specified number of bytes, given in the arguments, between the last used object on the sta
k and the urrent sta
k pointer. The starting address of the blo
k is the result of the fun
tion all. I.e., we are talking about a single assembler instru
tion. The allo
a implementation therefore is two orders of magnitude faster than the optimal case of calling the malloc function.

If this is not reason enough, there is another big advantage. While the program must all free on the returned pointer, the memory allo
ated with allo
a gets automati
ally re
y
led as soon as the fun
tion is left. The free call must not be underestimated. It is often more expensive than the malloc call since it has to enqueue the new block in the internal data structures and it has to see whether it has to return memory to the system. This an make the all very expensive.

This brings up the question why is there a malloc call if alloca has all the advantages. The question was already partly answered in the last paragraph. alloca can only be used if the memory block is only used in the current function of in fun
tions alled by it. The memory blo
k is invalid as soon as the fun
tion returns from the current function. Therefore malloc must be used if the live range of the object must extend over the use of the current functions. Another limitation of alloca is that most systems install a not too generous limit of the stack size. This is done for safety reasons to catch unlimited recursion early. For alloca this means that large memory allocations must happen using malloc since the heap has much less restrictions. In addition the malloc implementation and the kernel can handle large allocations must better this way (at least on systems using mmap).

Now it's time for an example. alloca is extremely useful for making temporary opied. This is how it should not be done:

```
temp
opy (
onst int *a, int n)
{
  int *temp = (int * ) malloc (n * size of (int));int_fast32_t cnt;
```

```
int result;
  if (temp == NULL)
   return -1;
 for (int = 0; cnt < n; ++cnt)temp[cnt] = a[cnt] \hat{\ } Oxffffffff;
 result = foo (temp, n);free (temp);
 return result;
}
```
As discussed above the malloc call is much more expensive and we also need a free all. The following is better:

```
int
temp
opy (
onst int *a, int n)
{
  int *temp = (int * ) alloca (n * size of (int));int_fast32_t cnt;
  for (\text{cnt} = 0; \text{cnt} < n; ++\text{cnt})temp[cnt] = a[cnt] \hat{o}xffffffff;
  return foo (temp, n);
}
```
This fun
tion is not only faster, it is also smaller due to the two dropped function calls. And it could allows more optimization due to the sibling function all at the end. And there is one more point: it is not ne
essary to test for the success of the alloca call. It always succeeds since it is only a simple pointer manipulation. If the maximal stack size is reached the problem will not become visible in the alloca call but instead in the first access of this memory. This is quite dangerous but if the sta
k is reasonably sized and one does not put too big objects on the stack it should never give any problems. And if there are problems whey do not result in silent errors but instead ause the appli
ation to crash which then can be analyzed easily.

One kind of object which frequently has to be duplicated temporarily are strings. This is why the GNU libc provides two special features to ease this: strdupa and strndupa. The behavior is comparable to the functions strdup and strndup with the one difference that the returned strings are allocated using allo
a instead of mallo
. But this automati
ally means that strdupa and strndupa must be macros and no functions!

One could think strdupa could be implemented like this:

```
/* Please note this is WRONG!!! */
#define strdupa(s) \
         \begin{pmatrix} -e \times t \cdot e \times t \cdot e \times\mathbf{C} (see Fig. ). The contract of the contract of the contract of the contract of the contract of the contract of the contract of the contract of the contract of the contract of the contract of the contract of the con
                        _{\text{1}-\text{const}} char *_{\text{1}-\text{old}} = (s);
                                                                                                                                                                                                                                                      N
```

```
size_t __len = strlen (-0.01d) + 1;(char *) memcpy (\_-builtin_alloca (\_len), \_old, \_len); \
}))
```
But the mem
py is very wrong! Everybody who uses allo
a must be aware of this problem. We already explained that allo
a works by manipulating the sta
k pointer. But on some systems parameters for fun
tion alls are also put on the stack. If this happens for the above memopy call we could get the following sequen
e of operations:

- $\mathbf{1}$ push \_len on the stack, change stack pointer
- push \_old in the stack, change stack pointer  $\overline{2}$
- 3 modify stack pointer for newly allocated object
- <sup>4</sup> push urrent sta
k pointer on sta
k, hange sta
k pointer
- $\overline{5}$ call memcpy
- $\boldsymbol{\kappa}$

We can now see why this is wrong. The memory allocated for the alloca call is in the middle of the parameter list. This can never work. Therefore everybody using alloca must remember *never* to call alloca in the parameter list of a function call. This includes of course hidden alloca calls as in strdupa.

#### 4.4Some more Memory Issues

Beside the existen
e and possibilities of allo
a there are some more issues one should know about memory allocation to write optimal code.

The nonzero costs of a call to any of the memory allocation functions was already mentioned in the last section. Especially the realloc function is possibly slow since in the worst case it has to do the work of an malloc, memcpy, and free all all at on
e.

The malloc implementation will try to keep the amount of used memory as low as possible. I.e., memory which is freed could be reused in a later malloc all. To do this the implementation uses sophisti
ated data stru
tures to make this possible. Things an work pretty smoothly if memory needs would never be able to grow. But occasionally a program calls realloc to resize the buffer. Shrinking is not a problem, but growing the buffer is. Since memory usage has to be kept minimal allocated buffer lie back to back in memory. But this means that there is often no room to grow a buffer.

Therefore a reallectual might have to allocate a completely new buffer. In this case the content of the old buffer must be copied over and the internal data structures must be updates to contain the old buffer as free.

Programs using dynamic memory allocation therefore should try to determine the amount of needed memory first. As long as the amount is not underestimated and not heavily overestimated, the numbers need not be 100% accurate. Shrinking the buffer by a few bytes is not a problem. Getting at least a usable guess for the amount of memory needed often is not easy, espe
ially if it involves a lot of omputation whi
h would have to be repeated when opying in the new buffer. That it is possible to handle even these situations efficiently shows the implementation of concat above. To preserve the results of costly computations in the first phase one uses memory allocated on the stack.

A final point about memory allocation is to mention calloc. Most people only know malloc, really, and free. But ISO C defines another function.

calloc, as malloc, returns a newly allocated block of memory. The size is not given as a single integer value but instead as two values, whi
h must be multiplied to get the total size. The big difference to malloc is that before the allo
ated memory is returned to the aller it is initialized with NUL bytes.

/\* Allo
ate NMEMB elements of SIZE bytes ea
h, all initialized to 0. \*/ void \*calloc (size\_t \_\_nmemb, size\_t \_\_size);

Now the reader an of ourse ask why this is important. It is easily possible to call memset after an successful malloc call and initialize the memory. This is true, but in some situations calloc does not have to call memset because the memory is already zeroed. This happens if the mallo implementation gets the memory from the kernel via a mmap call. The memory returned by mmap is guaranteed to be lled with NUL bytes (unlike the memory made available by a sbrk call). A good malloc implementation, e.g. the one in the GNU libc, keeps track of this fact and avoids the memset call whenever possible.

For this reason it is always, espe
ially for large allo
ation requests, better to call calloc instead of calling malloc and clearing the memory afterwards with a memset/bzero all.

#### 4.5Using the Best Types

The following is not really part of the library but instead part of the library headers. We are talking about available types and choosing the best one.

The ISO C9x standard will feature an important new header: <stdint.h>. This header will contain definitions for now types which will be portably usable over all ISO C9x ompliant platforms.

The first problem these new types are solving is a longstanding one. To reliably exchange data from one system to another one can either encode the data in textual form (though this leaves to problem of different character sets open) or one uses the same binary en
oding. The latter requires the very same interpretation of each byte. This is not a problem for single-byte object (like strings). But if a object consists of more than one byte we get problems with endianess. The main problem, though, is that types like long int have no fixed representation over different platforms. There is no way to write a ISO C ompliant program whi
h does not have this problem. ISO C9x will solve this problem with types like int32\_t which has a fixed length but we won't discuss this here.

We want to discuss two other categories of types introduced in ISO C9x. The first group consists of int\_least8\_t, uint\_least8\_t, int\_least16\_t, etc, for various sizes up to at least 64. The difference between  $int8_t$  and  $int$ -least 8<sup>th</sup> and all the other pairs is that the former has a guaranteed size for the objects while the latter only guarantees that values which use up to the given number of bits, can be stored without loss. An object of type intleast\*t type is at least as big as one of the fixed with type but might possibly be larger.

The question now is where can this be useful. The answer is: wherever values are stored with a minimal known range and the exa
t representation is not important and some waste of memory is acceptable. This happens quite frequently. E.g., a not too large array ontaining 16 bit values whi
h are frequently used can be stored, e.g., in an array of int or an array of intleast16\_t. The difference might be dramatic. The intleast16<sub>-t type</sub> can be adapted for the pro
essor ar
hite
ture in use and might be mu
h bigger, e.g., 64 bits. This would allow accessing the array values much faster if the architecture does not allow directly to access sub-word-size memory values. This is the case for many modern architectures. Whenever one creates data structures where the access might be performance critical, one should think about using the types above to allow the pro
essor to work best.

While the int\_least\*\_t types are mainly used for data objects another group of types is mainly used for the use in program ode. Very often programs ode must have variables whi
h are used as ounters.

```
{
 short int n;
 for (n = 0; n < 500; ++n)c[n] = a[n] + b[n];...
}
```
While this seems logical (a short int on interesting machines has at least 16 bits) sin
e it makes the variable n smaller than as if we would use int, the ode is not really good. The variable n is kept in a register and therefore the size of the variable does matter as long as it does not exceed the size of the register. Sometimes ompilers re
ognize situations like the above and simply perform the operations whi
h are fastest even if they are not orre
t for the given type (short int in the above ase). But it is nevertheless better to help the ompiler doing this. ISO C9x introdu
es appropriate types for this. The hanged example looks like this:

```
{
 int_fast16_t n;
 for (n = 0; n < 500; ++n)c[n] = a[n] + b[n];...
ł.
}
```
In this version the author expresses everything the ompiler has to know. The counter variable must have at least 16 bits to hold the values from 0 to 500. How big the variable is actually is uninteresting, the program must only run fast. This allows the compiler/library to pick the best size for this definition which in most cases is a type with the same size as the registers.

#### 4.6Non-Standard String Fun
tions

The designers of the standard library added several useful functions which together over most of the needed fun
tionality. This does not mean that the provided set of fun
tions allow optimal programs. In this se
tion some fun
tions from the repertoire of the GNU libc will be introduced which add additional functionality which allows writing more optional programs.

A repeating task in programs which handle strings is to find the end of the string for further pro
essing. This is often implemented like this:

```
{
  char *s = ... /* whatever needed */...;
 s += strlen (s);
     /* add something at the end of the string */ \ldots}
```
This is not terribly efficient. The strlen function already had a pointer to the terminating NUL byte of the string. The addition simply recomputes this result. It is more appropriate to write something like the following:

```
{
  char *s = ... /* whatever needed */...;
  s = strchr (s, ' \ 0');... /* add something at the end of the string */ ...
}
```
Here we get immediately the result from the function call since the result of the strchr call is a pointer to the byte containing the searched value. Since we are sear
hing for the NUL byte this is the end of the string. But this is worse than the original version. The problem is that the strchr function has two termination criteria: the given character matches of the end of the string is reached. That both test are the same in the above case is not seen (at least it is not guaranteed). The GNU libc contains a function which can be used in this situation and whi
h does not have this problem.

```
{
  char *s = ... /* whatever needed */...;
  s = \text{rawmembr} (s, ' \ 0');... /* add something at the end of the string */ ...
}
```
The rawmemchr function is much like the memchr function but it does not take a length parameter and therefore performs only one termination test. It terminates only if the given character is found. This makes rawmemchr (s,  $\langle \rangle$  (0') the exact equivalent to  $s + strlen$  (s). The implementation of the rawmemchr function is very simple and fast. It is especially fast on the Intel x86 architecture where it can effectively implemented with a single instruction.

To see the function in action we take a look at a piece of code which can be found in this form or another in many programs. It handles values given in the PATH-like style where a string ontains individual values separated by a spe
i character, a colon in many cases. Code to iterate over all the individual values and produce NUL terminated strings from them could be done like this:

```
{
 const char *s = ... /* whatever needed */...;
 while (*s != ' \0')
```

```
{
      char *copy;
      const char *endp = strchr (s, ' :');
      if (endp == NULL)
        endp = rawmemchr (s, '(\theta');

opy = strndupa (s, endp - s);
      ... /* use 
opy */ ...
      if (*s != ' \0')++s;
    }
}
```
We are using the rawmemchr function to find the end of the string if there is no colon anymore. The copy on which the rest of the function is working on is created using strndupa. This introduces no arbitrary limits (as a static buffer) and is fast (unlike a malloc call). The above construct of finding a specific character and, failing that, returning the end of the string appears so often, that the GNU libc contains a specific function for this. This function is a slightly modified version of strchr. The original code would scan the last part of the input string twi
e although already the str
hr all almost had the result. This deficiency is fixed by the new function.

```
{
  const char *s = ... /* whatever needed */...;
  while (*s != ' \0'){
      const char *endp = strchrnul (s, ' :');
      char *copy = strndupa (s, endp - s);
      ... /* use copy */ ...
      if (*s != ' \0')++s;}
}
```
This is the ultimate solution for this problem. The strchrnul function always returns the value we are interested in and it does not cost anything extra; the strchrnul function is even a big faster than strchr since no special return value has to be prepared for the case that a NUL byte is found.

The lesson from this se
tion should be: library fun
tions are useful and often highly optimized for the specific purpose. But there is no guarantee that they are the best solution in every situation they are used in. There might be better and generally interesting fun
tions and maybe the GNU lib already provides them.

#### $\overline{5}$ Writing Better Code

Using the correct functions and types and helping the compiler to generate better ode an only help that mu
h if the general algorithm and use of the functions isn't good. In this section we will describe in various examples for what to look for and how to improve algorithms.

#### 5.1Writing and Using Library Functions Correctly

This paper showed in the earlier section that choosing the correct functions is important as is writing sometimes new fun
tions whi
h fulll the job better. But writing new functions and using other ones to do this also contains a lot of situations where one can introduce problems. By a simple example we show some of the things one has to take are of.

The ISO C library does not contain any function to duplicate a string. We ignore for a moment that the GNU lib already ontains an implementation of the strdup function and assume we want to write it now. A first attempt could look like this:

```
char *
duplicate (const char *s)
ſ
\simchar *res = xmalloc (strlen (s) + 1);
  strcpy (res, s);
  return res:
  return res;
}
```
We use the xmalloc function which is often used in GNU packages to provide a failsafe malloc implementation. After reading the previous sections of this paper it be lear that we an do better by not using str
py and reusing the result of the strlen call. Second try:

```

har *
dupli
ate (
onst 
har *s)
ſ.
\simsize_t len = strlen (s) + 1;
  char *res = xmalloc (len);
  mem
py (res, s, len);
  return res;
}
```
This is better but we missed one very often missed optimization: most fun
 tions are functions in the mathematical sense and have a return value. One cannot be reminded often enough on that. After fixing this we end up with the following form:

```

har *
dupli
ate (
onst 
har *s)
{
  size_t len = strlen (s) + 1;
  return (char *) memcpy (xmalloc (len), s, len);
}
```
That's mu
h ni
er and even looks shorter than the original implementation. To stress it once more: the return values of functions can be used directly! This is not UCSD Pascal. Especially the memopy function has a return value which many people simply forget. In this situation the code change can safe a load from the memory where the buffer pointer is kept since the return value of the memory call can be used directly. Additionally the compiler now could perform a sibling call optimization.

But there is one more optimization which could be performed at compile time. If the argument to duplicate is a constant string we could compute the length of the string at compile-time. But with a simple function call this is not possible. Therefore we add a wrapper macro which recognizes this case. The following code only works with gcc.

```
#define duplicate(s) \setminus(__builtin_
onstant_p (s) \
   ? duplicate_c (s, strlen (s) + 1) \setminus: dupli
ate (s))
```
We introduced the *\_builtin\_constant\_p* operator already on page 9. It should therefore be clear what the macro does. The missing duplicate c function is easily written:

```

har *
dupli
ate_
 (
onst 
har *s, size_t len)
{
  return (char *) memcpy (xmalloc (len), s, len);
\mathbf{r}}
```
Finally we ended up with a highly optimized version whi
h takes advantage of all ompile time optimization, whi
h enables the ompiler to generate optimal ode and whi
h uses the existing fun
tions in an optimal way. Ideally every fun
tion one writes should be optimized that arefully. It is not hard if one only takes are of these three steps:

- 1. Are the orre
t fun
tions used or are there better ones available?
- 2. Do I use the fun
tions I use in the optimal way? Are the return values
- 3. Are all omputations whi
h an be arried out at ompile time done and used?

#### 5.2Computed gotos

Sometimes functions cannot be broken up in smaller pieces for design or performance reasons. Then one could end up with a large function with many conditionals which slow down the execution. A solution would be a kind of state ma
hine. The traditional and simple way to implement a state ma
hine is to have one big switch statement with a single state variable controlling which ase is used.

This general form is very often not necessary since in most cases it is not necessary to be able to go over from each state into another jump. What is actually a better implementation is a jump table which can be adopted for each situation. In standard C it is not possible to write jump tables but it is with gcc's computed gotos. As an example we use the following code.

```
{
  ...
  switch (*cp)
  ſ
  \simcase 'l':
    islong = 1;++cp;
    break;

ase 'h':
    isshort = 1;
    ++
p;
    break;
  default:
  }
  switch (*cp)
  {

ase 'd':
    \ldots /* handle this */ \ldotsbreak;

ase 'g':
    ... /* and code for this */ ...
    break;
  }
}
```
This is with lots of code left out from a piece of code in the GNU libc where now jump tables are used: the printf implementation. The problem is the processing of the format string. Many optional character can precede the actual format. So we have to test for them (e.g., the modifiers '1' and 'h') even though we might find out in the first switch statement that we already found a format character, e.g., 'd'. What we rather would like to do is to jump directly to the format handling instead of the default case where we start performing the test again. Using jump tables this is possible.

```
{
  static const void *jumps1[] ={
    ['1'] = \&\&\d{do}\_1,[\n'h'] = \&\&\do_h,['d'℄ = &&do_d,
    [yg'] = \&\&\&\&\&\&\&};
  static const void *jumps2[] ={
    ['d'℄ = &&do_d,
    ['g'] = \&\&\do_g};
  goto *jumps1[*cp];
do_l:
  islong = 1;
  ++
p;
```

```
goto *jumps2[*cp];
do_h:
  isshort = 1;
  ++-cp;
  goto *jumps2[*cp];
do_d:
  \ldots /* handle this */ \ldotsgoto out;
do_g:
  ... /* and code for this */ ...
  goto out;
out:
}
```
This might look frightening and omplex but it is not. The jump table syntax has to be learned but it is noting but an array of pointers. The elements of these arrays can then be used by a goto instruction. By finding the array elements using the current format string character we are emulating the switch statements above. But it should be noted that if the first character is directly a format character, we jump directly to the code performing the handling of the formatted output. Only if we actually see a modifier character we add some extra steps. Sin
e (in this simplied situation) it is not valid to have repeated modifiers we have for the jumps out of the modifier handling code a different jump table. It is possible to have arbitrary many of them.

The code above is not complete. E.g., the handling of invalid characters is not orre
t as the gotos would use NULL pointers in the uninitialized array spots or even access memory outside the array boundaries. Also, accessing the array using the hara
ter as an index wastes a lot of array spa
e. One should ome up with a tighter pa
king method.

To see how this an be done and for a real world, omplex example take a look at the vfprintf.c file in the GNU libc sources. The file is far too big to be printed here.

#### 6 Profiling

When one has performed all the obvious optimizations there remains the mean of profiling to find out where the time in the program is spend and work on those functions. Profiling is supported on most systems, more or less accurately. In general there are two kinds of proling:

- Timer-based. This allows to find out where the most time is spend.
- Call-arc based. This allows to find out what functions are called how often and from where.

The peak values for in both ounts must not always fall together. Many simple functions are called very often and still do not contribute prominently

to the overall runtime. Nevertheless this peaks in the call count chart indicate a possible pla
e where inlining might help.

On most Unix system one can compile programs using the gprof method. Systems using GNU libc and Solaris can perform another kind of profiling which is implemented using the dynami linker.

#### 6.1gprof Proling

Traditional profiling is implemented by compiling all sources which should participate in the profiling with a special option. This causes the compiler to generate some extra ode whi
h re
ords the exe
ution at runtime. The ompiler would have to be alled like this:

gcc -c foo.c -o foo.o -pg

The  $-pg$  option instruct the compiler to add the extra code. When linking the program another decision can be made. If the user also wants to know about the time spend in function and the calls made to functions in the C library  $s$ /he can link against a special version of the C library be adding the -profile option:

## gcc -o foo foo.o -profile

Otherwise the normal library is used only only the function of the program are instrumented. To get results the program must be exe
uted. On
e the program terminated the user can find a file named gmon.out in the initial working directory. This file, together with the executable, serves as the input for a program named gprof. We will show the various outputs of this program in a small example. The following, horrible ode is used.

```
#in
lude <stdio.h>
#in
lude <stdlib.h>
int
main (int argc, char *argv[])
\sqrt{ }\simchar *buf = NULL;size_t buflen = 0;
  size_t bufmax = 0;
  char *line = NULL;size_t linelen = 0;
  size_t cnt;
  while (!feof (stdin))
    {
       size_t len;
       if (getline (&line, &linelen, stdin) == EOF)
        break;
      len = strlen (line);
       if (len == 0)break:
         break;
       if (buflen + len + 1 > bufmax)
         \mathcal{L}\overline{\phantom{a}}buf = realloc (buf, bufmax = (2 * bufmax + len + 1));
           buf [buflen] = \sqrt{0};
         }
```

```
str
at (buf, line);
      buflen += len;
    }
 for (cnt = 0; cnt < buflen - strlen (argv[1]); ++cnt)
   {
      size_t inner;
      for (inner = 0; inner < strlen (\arg v[1]); ++inner)
        if (\arg v[1] [inner] := \text{buf}[cnt + inner])break;
      if (inner == strlen (\arg(y[1]))printf ("Found at offset ", lu\n", (unsigned long int) cnt);
    }
 return 0;
}
```
This problem probably violates all of the rules defined in the previous sections. And it indeed runs very slowly. Using the gprof output we an see why. To do this we run the program and we get in the end a file gmon.out. Now we start the gprof program to analyze it. Without options the programs the output onsists of two parts. We will explain them here.

The first part is the flat profile. Here every function is listed with the number of times the fun
tion is alled and the time spent exe
uting it. The beginning of the output is this:

Flat profile:

```
Each sample counts as 0.01 seconds.
```
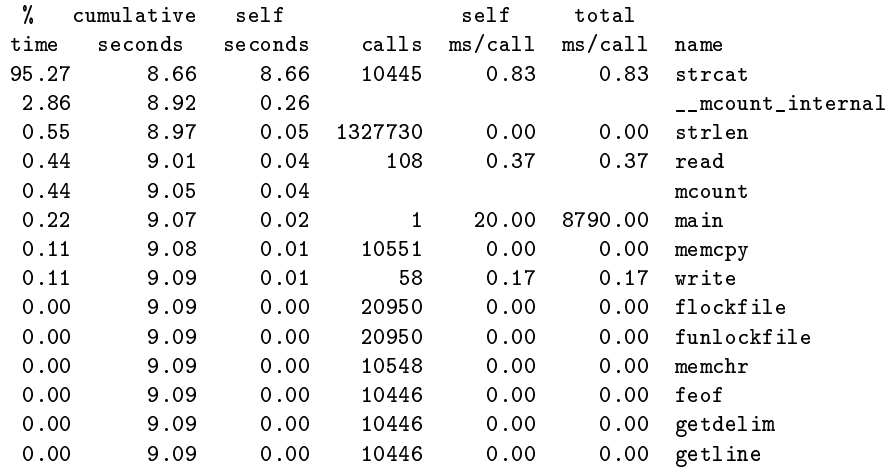

What we can see is that of the total runtime of 8.79 seconds the program spent  $95\%$  in the strcat function. This again shows how evil strcat is. The chart also shows how calls to strlen are made. The function is executable very quickly so we have no hit by the profiling interrupt, but 1.3 million calls to pro
ess 10445 lines of input is too mu
h.

More detailed information about the ontexts in whi
h the fun
tions are alled an be found in the se
ond part, the all graph. Here every fun
tion is

listed with the places from which it is called and the function which are called from it. This is an excerpt from the same run as the flat profile output:

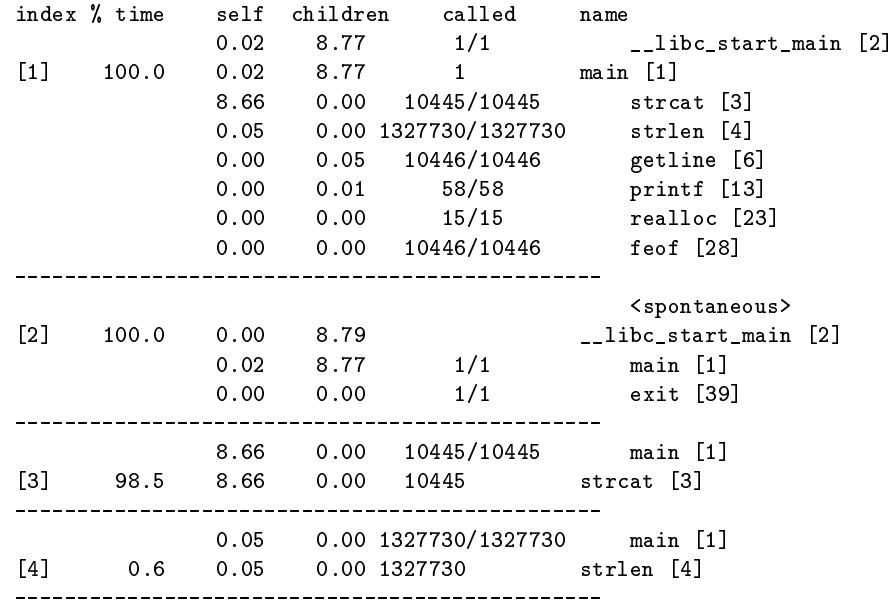

This output shows all the functions called from main. For this simple program there are no surprises and we could have predicated the output easily. But if the program is more complicated a function might be called from different places and then it is useful to know from which places how many calls are made. The content of the column titled "called" consists of two parts (except for the line with the function this is all about). The left part is the number of calls made to this function from this place. The right column specifies the total number of alls. For all fun
tions all alls ome from main.

Now we try to improve the program a bit and use the following modified version:

```
#in
lude <stdio.h>
#in
lude <stdlib.h>
int
main (int argc, char *argv[])
{
  char *buf = NULL;size_t buflen = 0;
  size_t bufmax = 0;
  char *line = NULL;size_t linelen = 0;
  size_t cnt;
  size_t argv1_length = strlen (argv[1]);while (!feof_unlo
ked (stdin))
    {
      size_t len;
      if (getline (&line, &linelen, stdin) == EOF)
        break;
```

```
len = strlen (line);
      if (len == 0)
        break;
      if (buflen + len + 1 > bufmax)
        \simbuf = realloc (buf, bufmax = (2 * butmax + len + 1));buf [buflen] = '\0;
        }
      mem
py (buf + buflen, line, len);
      buflen += len;
    }
  for (cnt = 0; cnt < buflen - argv1_len; ++cnt)
    {
      size_t inner;
      for (inner = 0; inner \langle argv1_len; ++inner)
        if (argv[1][inner] != but[cnt + inner])break;
      if (inner == argv1_len)
        printf ("Found at offset ", lu\n", (unsigned long int) cnt);
    }
  return 0;
}
```
All we changed is to use memopy instead of streat, to use feof\_unlocked instead of feof and to precompute strlen (argv[1]) and reuse the value. The results are dramati
:

```
Flat profile:
```
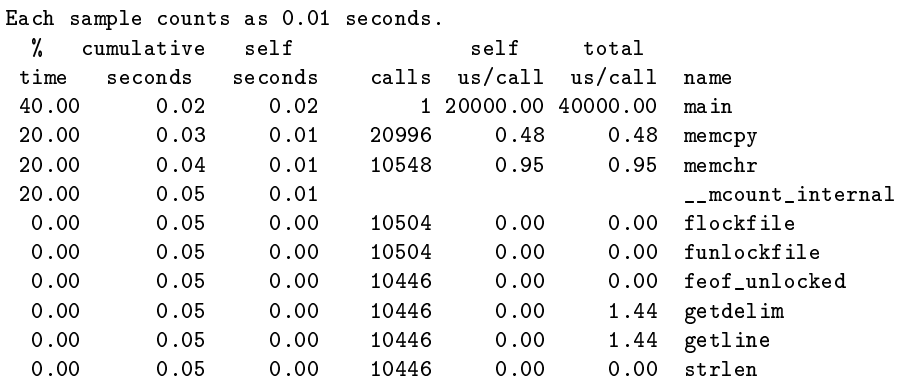

The total program runtime went down to 40 millise
onds. Most of the time now is spend in the application itself. The calls to memopy, which replaced the strcat calls, do not play any significant role. Also, the number of calls to strlen went down dramati
ally.

This exampled showed how the profiling possibilities can be used to pinpoint the most time consuming part of the program. With the different output modes it is then easy to locate the places where calls are made and possibly rewrite the code. The results, as can be seen above, can be dramatic.

#### 6.2sprof Profiling

In the last section we have mentioned that profiling is possible with and without taking the library function into account. For the latter case one has to provide the -profile option and gets the result of the last section where timing and call counts are given for all the library functions. What wasn't said is that the resulting binary is statically linked. The special library version necessary to support -profile is only available as an ar
hive.

The reason for this is the way profiling is implemented. The algorithms need a single text section for the whole program. This is not the case if shared objects are used and therefore they cannot be used. At least not before the profiling ode is ompletely rewritten.

But this means that programs are not really profiled in the same form they would later be used. Normally every application is linked dynamically. Therefore realistic profiling should allow profiling shared objects.

In GNU libe 2.1 (and also on Solaris) this possibility is implemented. It allows to profile single shared objects, for one executable or systemwide. I.e., it does not allow profiling all shared objects of an application but exactly one. And it also does not allow profiling the application code itself with an shared ob je
t.

These all are significant restrictions but you can solve these problems partly using the static profiling using gprof. The profiling of a single shared object as implemented provides something which is not available from static profiling: it is possible to profile the use of a shared object by several applications at the same time and contributing to the same output file. Profiling a single application will allow optimizing only the use of a library. But to optimize the library itself it is necessary to see the data from uses of different programs. And having all the data (optionally) combined in one single file is even better.

And there is one more good thing about the sprof approa
h: there is no need to recompile any code. The normal code which is used for everyday operations is the one whi
h gets debugged. This means we need absolutely no preparation to start profiling.

## LD\_PROFILE=libc.so.6 LD\_PROFILE\_OUTPUT=. /bin/ls -alF ~

Executing this command on a Linux/x86 system (where the SONAME of the C library is  $libc.so.6$ ) normally executes the program. But during the execution the file libc.so.6.profile in the current working directory (specified by the LD\_PROFILE\_OUTPUT environment variable) is filled with profiling information. We can execute the program or a completely different program arbitrary many times, even in parallel, and they all an ontribute to the pro filing data. Once enough data is collected one can look at the content using the sprof program (on Solaris systems the gprof program must be used).

Flat profile:

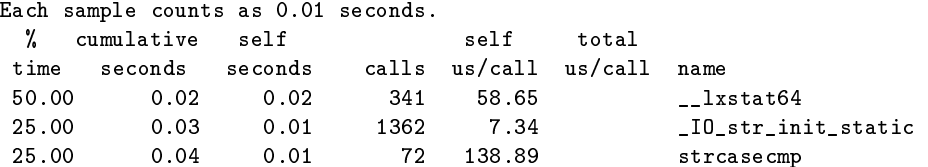

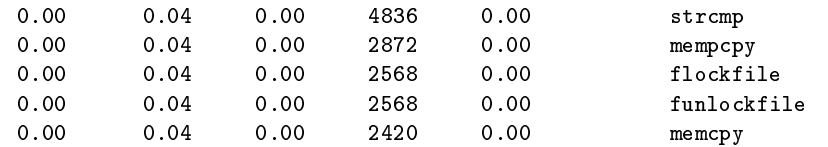

The output looks like the output of gprof and this is of course intended. We see the functions which were used most, see how often they were called and the time the ontribute to the total runtime.

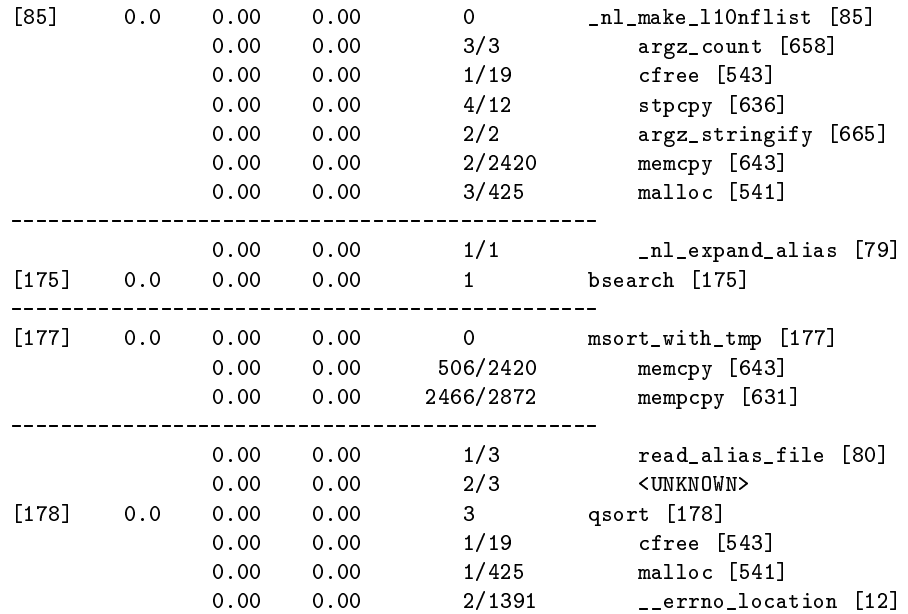

The output also contains the call graph. We can exactly analyze from where each function was called how often. If the name is <UNKNOWN> it is a call from the main program or another library.

Profiling shared objects is a very powerful mean to optimized them. It is not meant to optimize appli
ations but to optimize the system-wide use of the library. It is very well possible that libraries should be optimized differently on different systems. In future there will be tools which interpret the sprof output appropriately. For now one can use sprof for the library as if it is the program one wants to optimize.